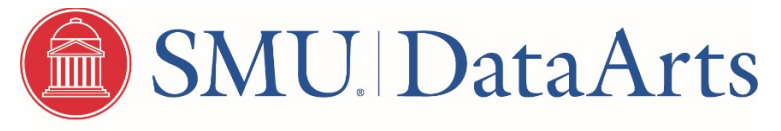

NATIONAL CENTER FOR ARTS RESEARCH

# Streamlined Cultural Data Profile (CDP) – Organizations with Annual Expenses under \$50,000

# To be released late 2020

SMU DataArts is planning to streamline the CDP to make data entry easier for arts and cultural organizations, while preserving the data points used to generate valuable insights for all of our stakeholders.

This document provides:

- the full list of questions included in the streamlined CDP for organizations with annual expenses under \$50,000
- an overview of what's changed in each section

Documentation of definitions, error checks, and migration of data from the current CDP to the new version will be provided in Fall of 2020.

This version of the CDP is specific to organizations with expenses less than \$50,000 annually. For other versions of the streamlined CDP and up to date information about this project visit: <https://culturaldata.org/pages/cdp-survey-streamline/>

# **Revenue**

This section is required. You must report revenue, but lines that are not applicable to your organization can be left blank. Any specific lines or questions that must be answered are noted.

#### **What's different in this section:**

-The earned revenue section has been reduced from 30 lines to 15.

- The contributed revenue section is largely been unchanged. It is one of the most frequently used sections in our reports and research.

-We have added a Special Events Revenue (Gross) line in Contributed Revenue.

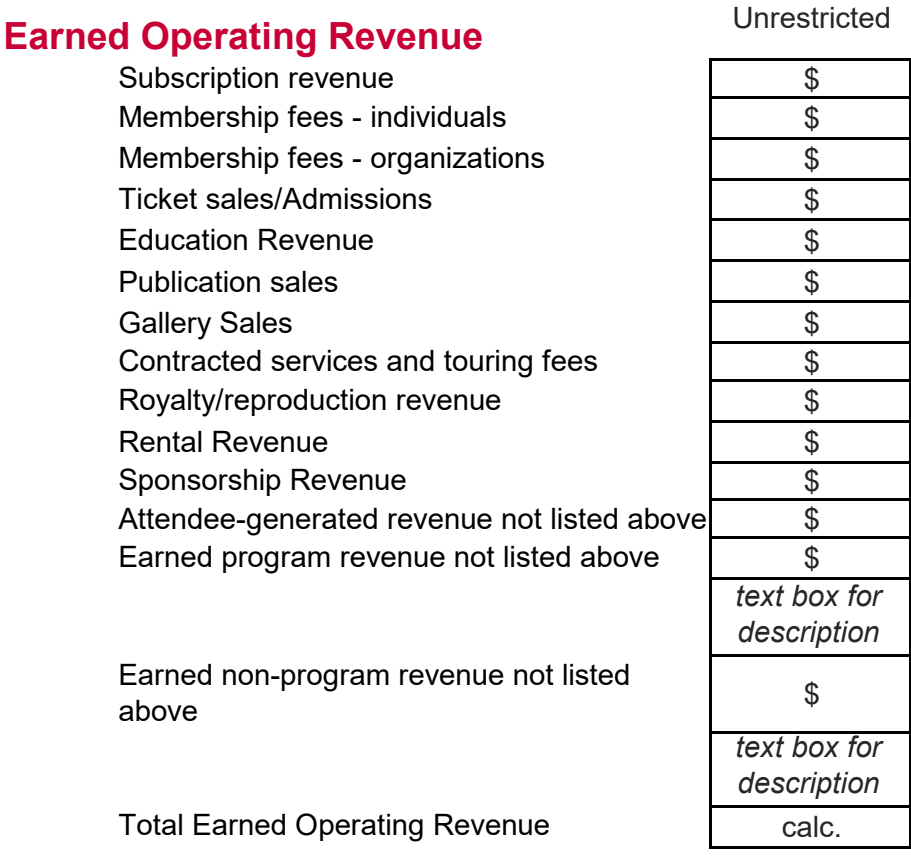

Digital Program Revenue

Of your organization's total earned operating revenue, how much was from programming delivered via digital means?

$$
\qquad \qquad \mathcal{S}
$$

### **Investment Revenue**

Investment Revenue - operating Investment Revenue - non-operating TOTAL INVESTMENT

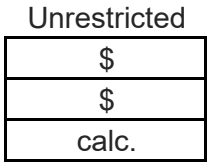

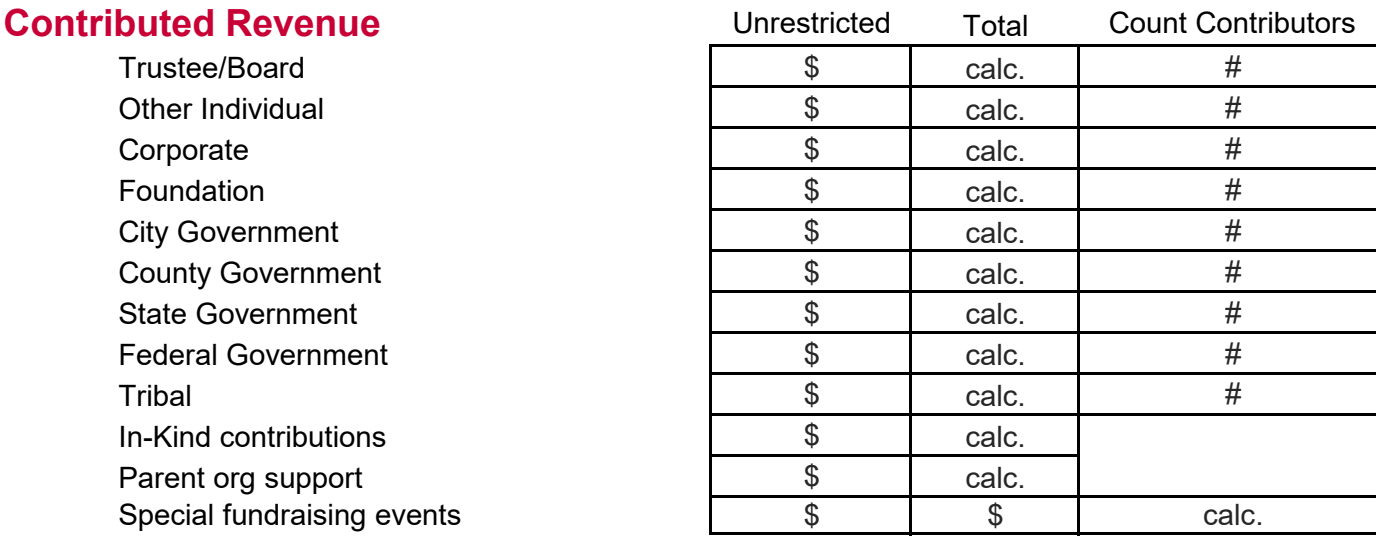

Contributions not listed above Is the amount reported for special fundraising events gross or net? Fundraising event expenses *(if reported as net)* 

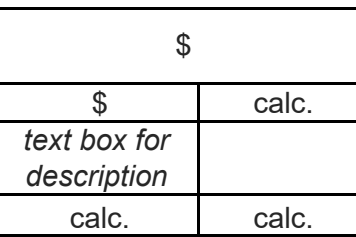

**TOTAL CONTRIBUTED** 

Digital Program Revenue

Of your organization's total contributed revenue, how much was associated with programming delivered digitally?

**o** Gross **o** Net

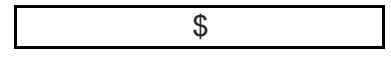

Is your organization currently in a capital campaign?

**o** Yes **o** No

TOTAL OPERATING **REVENUE** 

calc.

Funder report narrative - Revenue

text box

\*This space can be used to add context, explanation, or narrative about your revenue. This text will appear on your reports to Funders. This narrative is optional.

### **Expenses**

This section is required. You must report expenses, but lines that are not applicable to your organization can be left blank. Specific lines that are required are noted below.

### **Expense Set-up**

Do you want to provide a full breakout of your expenses into three functional categories (Program, Management and General, and Fundraising)? (required)

**o** Yes

**o** No

#### **What's different in this section:**

- We've reduced the line items in this section from 37 to 18.

### **Personnel Expenses**

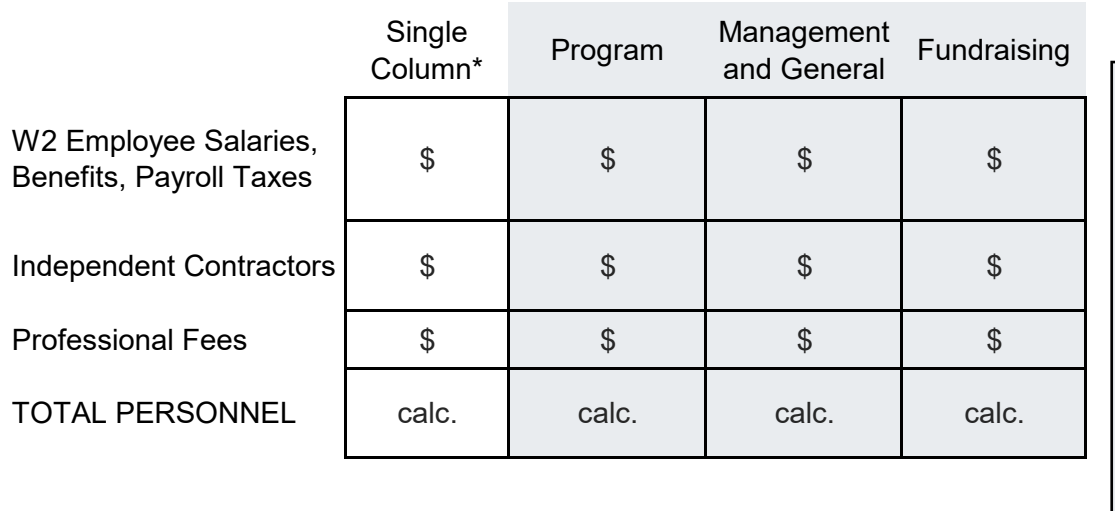

\*Program, Management and General, and Fundraising columns will only be shown if the answer to "Do you want to provide a full breakout of your expenses into three functional categories?" is yes. Otherwise a single column will be shown.

Visual/Performing Artists *\$*

### **Non-Personnel Expenses**

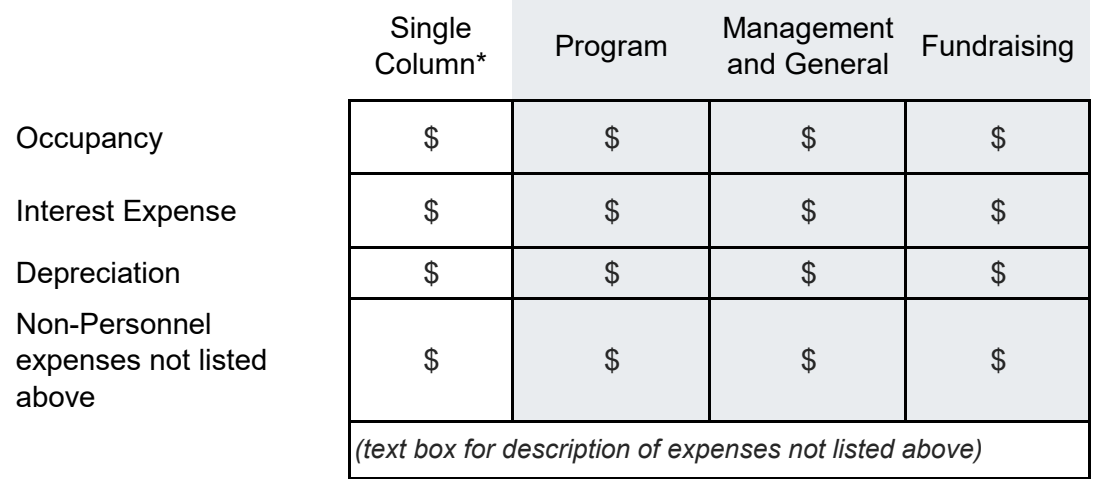

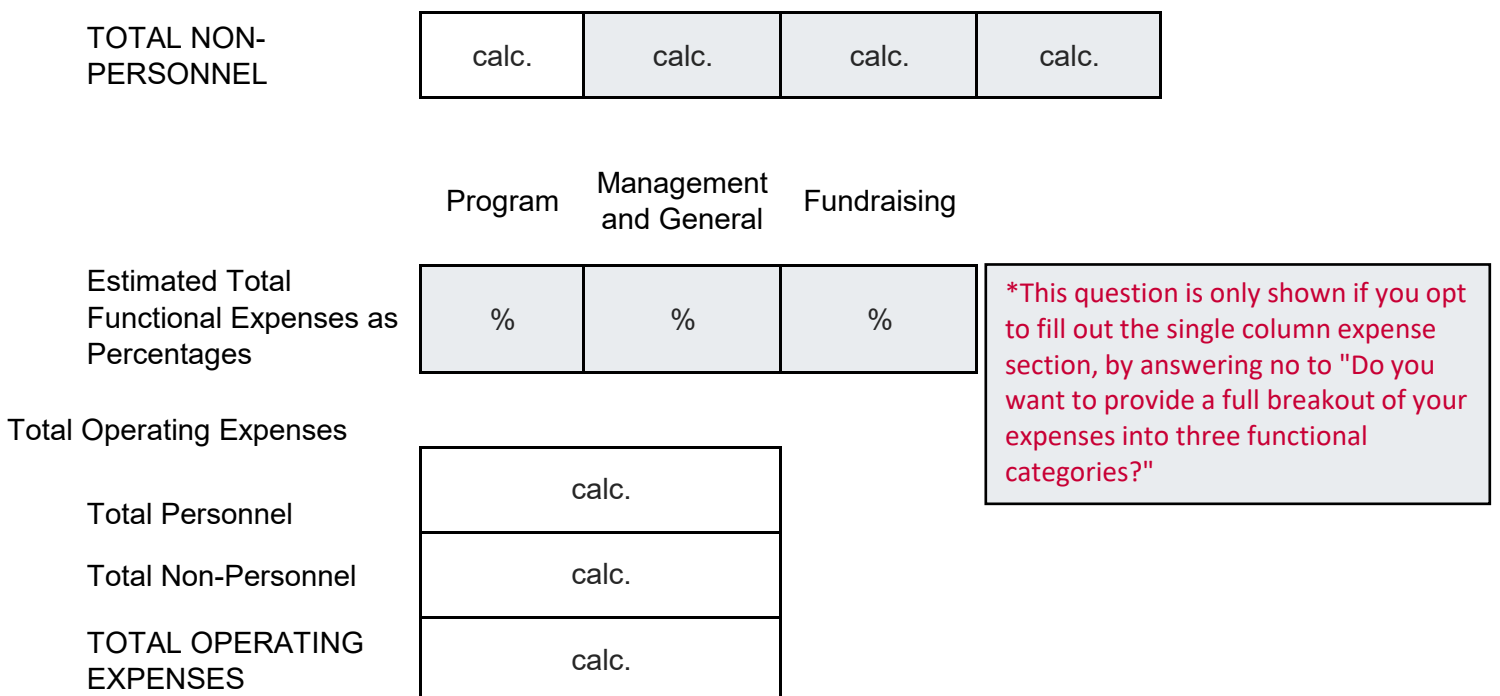

#### Marketing Expenses

Of your organization's total operating expenses, how much was spent on marketing personnel and nonpersonnel expenses? (Required)

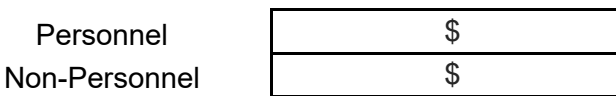

Digital Program Expenses

Of your organization's total operating expenses, how much was for programming delivered via digital means?

\$

TOTAL EXPENSES

TOTAL (OPERATING and NON-OPERATING) Expenses

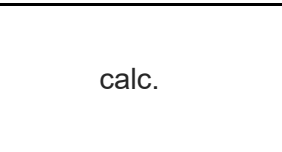

Funder report narrative - Expenses

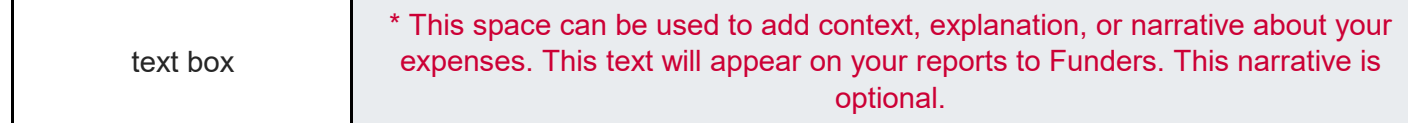

# **Workforce & Workspace**

This section is required. You must report your staffing and workspace data, but lines that are not applicable to your organization can be left blank. Any line items that are specifically required are noted below.

### **Workforce**

Full-time Permanent Full-time Temporary Part-time Permanent Part-Time Temporary **Volunteers** Independent Contractors Interns & Apprentices Board members TOTAL POSITIONS

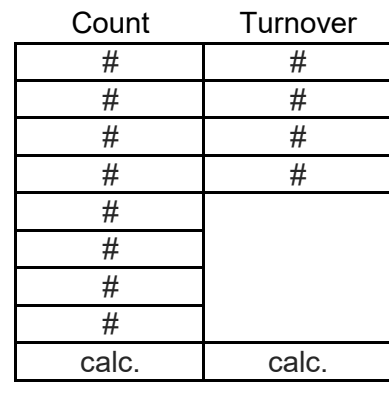

#### **What's different in this section:**

- We've removed the hours worked and Full Time Equivalent fields.

- We've added a new turnover column for staffing data. This column is meant to capture the number of people who left their positions with your organization during each fiscal year.

Visual/Performing Artists | #

### **COVID-19 Impact**

Due to COVID-19 crisis restrictions on in-person gatherings and/or stay-at-home orders mandated by government health guidelines, how was staffing affected at your organization:

Number of employees laid off: Number of employees furloughed: Of those furloughed or laid off employees,

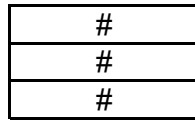

### **Workspaces (up to 5)**

Do you have physical workspace(s)? **o** Yes

**o** No

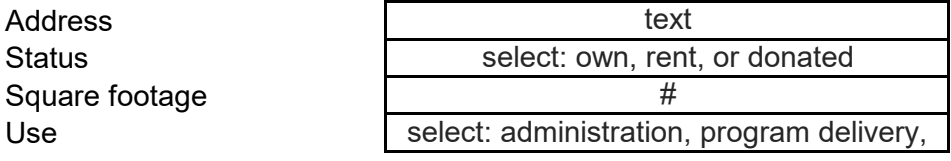

# **Program Activity & Audiences**

This section is required. You must report some program activity and attendance, but any lines that do not apply to your organization can be left blank.

### **Tickets/Admissions/Package Prices**

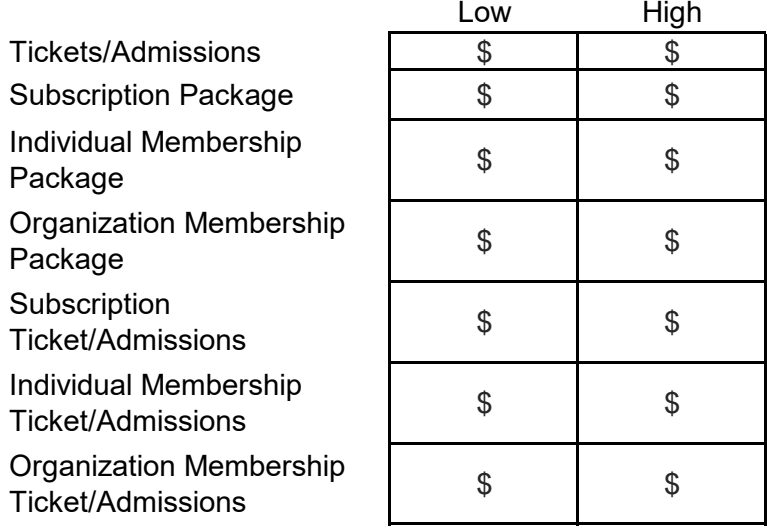

**What's different in this section: -** We've changed this section from 32 customized sections for each type of program activity, to 3 standard sections.

### **Members and Subscribers**

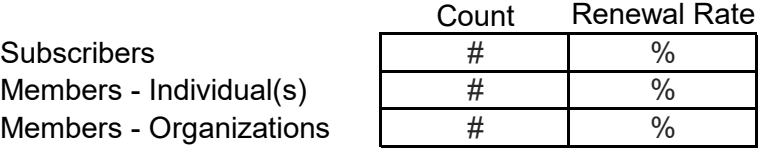

### **Programs**

In Person Programs **Digital Programs** 

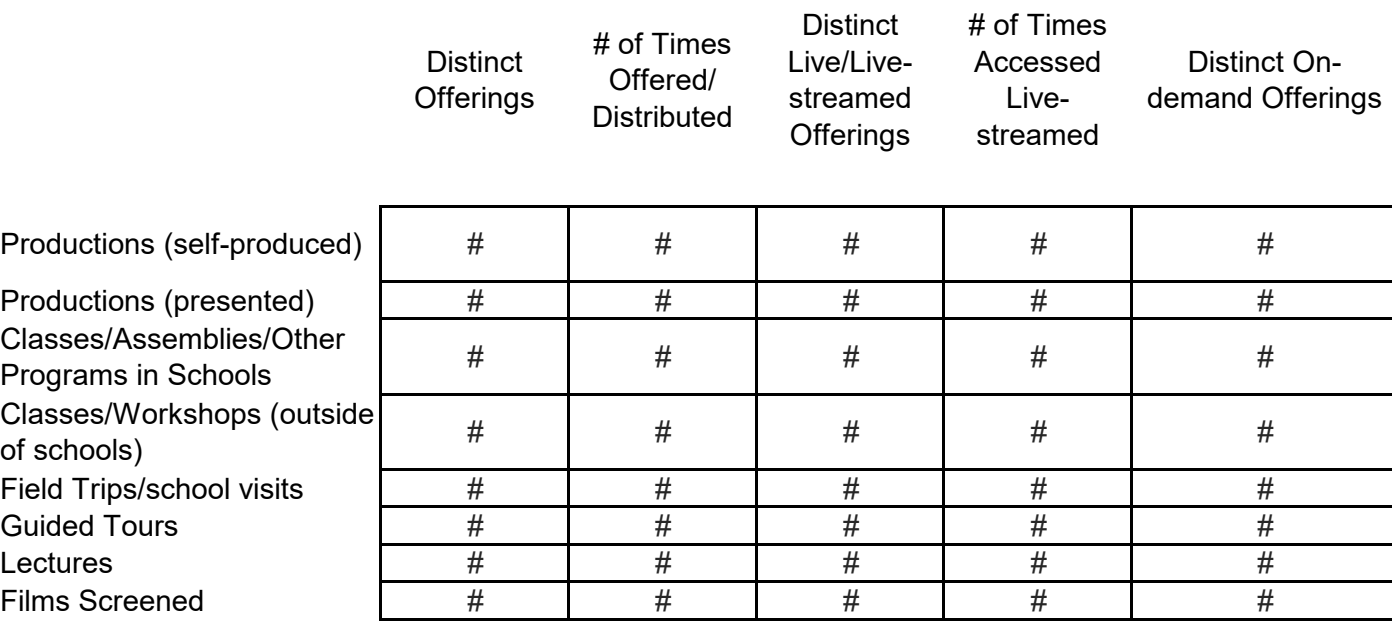

Readings/Workshops (Developing Works)

Festivals/Conferences

Broadcast productions Community Programs (not included above)

Additional Programs not

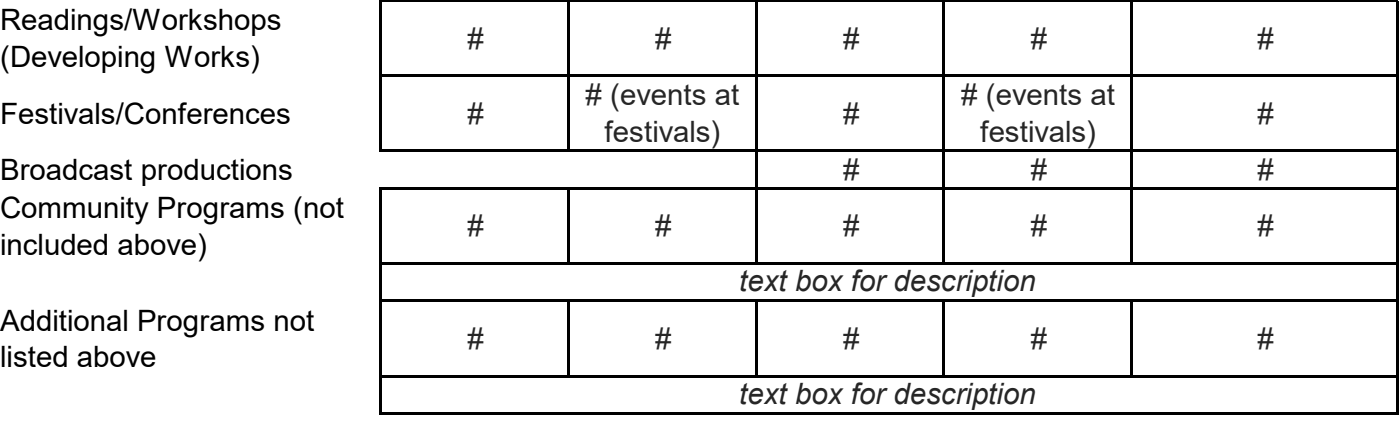

In Person/

n Crson,<br>Physical Digital

**Permanent Exhibitions Temporary Exhibitions** Traveling Exhibitions  $(Hosted)$ Published Works Private Lessons

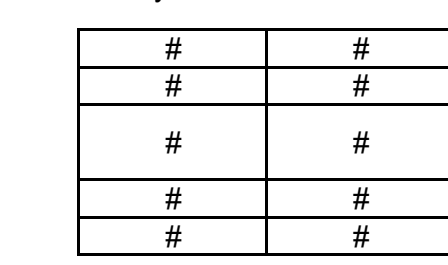

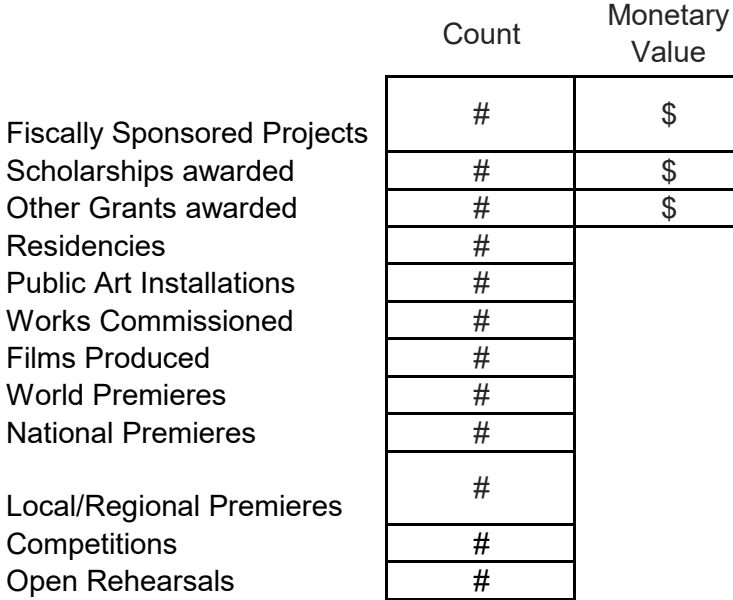

### **Attendance/Participation**

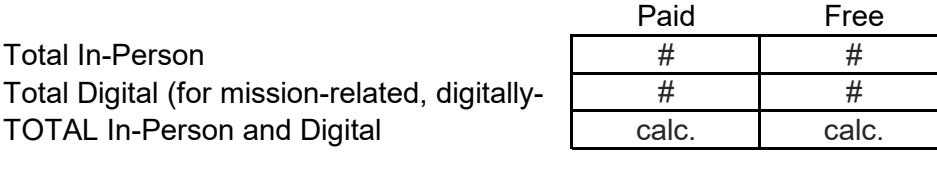

Of Total In-Person, total of those 18 and under

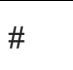

Schools Programs Attendance Breakout (These should be included within the Attendance section above.)

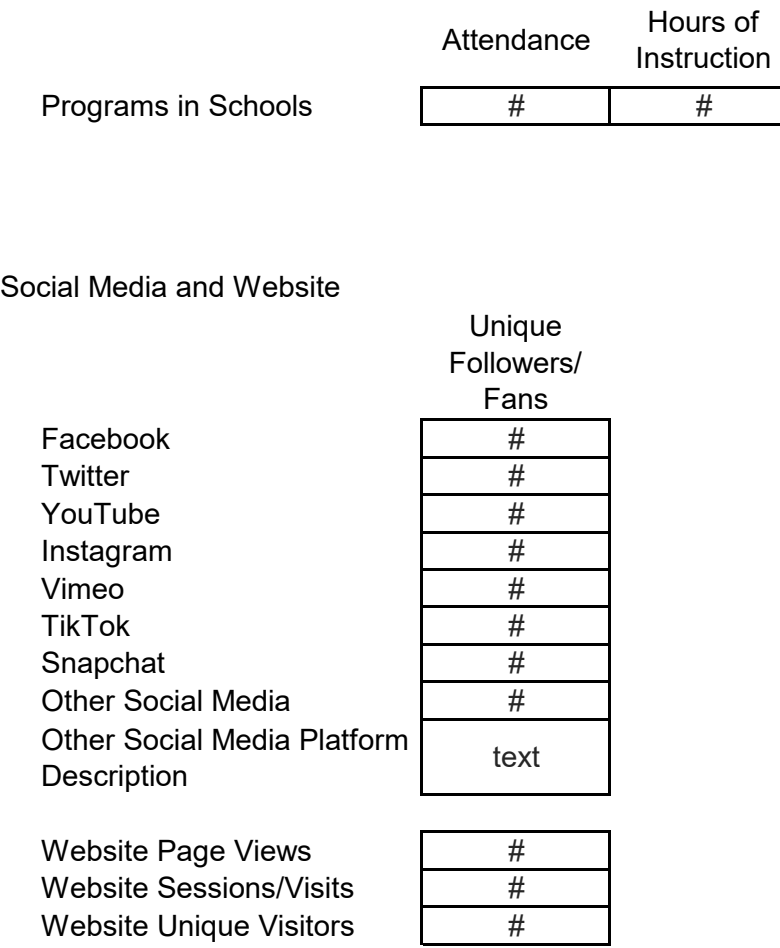

Funder report narrative - Program Activity

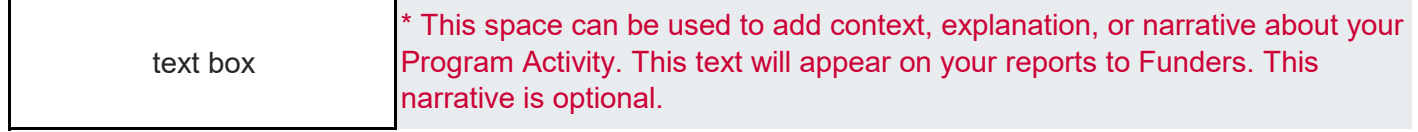